# Package 'RClickhouse'

March 6, 2020

Type Package

Title A 'DBI' Interface to the 'Yandex Clickhouse' Database Providing Basic 'dplyr' Support

Version 0.5.2

Encoding UTF-8

Description 'Yandex Clickhouse' (<https://clickhouse.yandex/>) is a highperformance relational column-store database to enable big data exploration and 'analytics' scaling to petabytes of data. Methods are provided that enable working with 'Yandex Clickhouse' databases via 'DBI' methods and using 'dplyr'/'dbplyr' idioms.

License GPL-2

SystemRequirements C++11

**Imports** dplyr ( $> = 0.7.0$ ), dbplyr ( $> = 1.0.0$ ), methods ( $> = 3.3.2$ ), DBI  $(>= 0.6.0)$ , Rcpp  $(>= 0.11.0)$ , bit64

LazyData true

RoxygenNote 7.0.2

NeedsCompilation yes

**Depends**  $R$  ( $>= 3.3$ )

Suggests testthat

Collate 'RcppExports.R' 'RClickhouse.R' 'ClickhouseDriver.R' 'ClickhouseConnection.R' 'ClickhouseResult.R' 'dbplyr-helpers.R' 'dplyr.R' 'zzz.R'

URL <https://github.com/IMSMWU/RClickhouse>

BugReports <https://github.com/IMSMWU/RClickhouse/issues>

LinkingTo Rcpp

Author Christian Hotz-Behofsits [aut, cre], Daniel Winkler [aut], Luca Rauchenberger [aut], Peter Knaus [aut], Clemens Danninger [aut],

<span id="page-1-0"></span>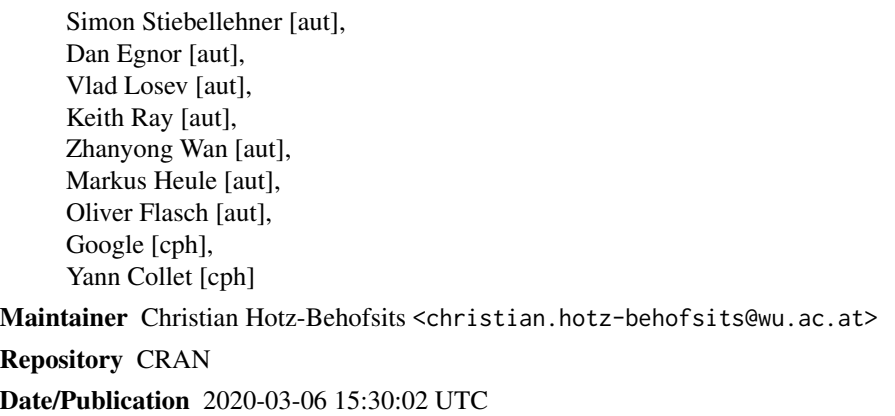

## R topics documented:

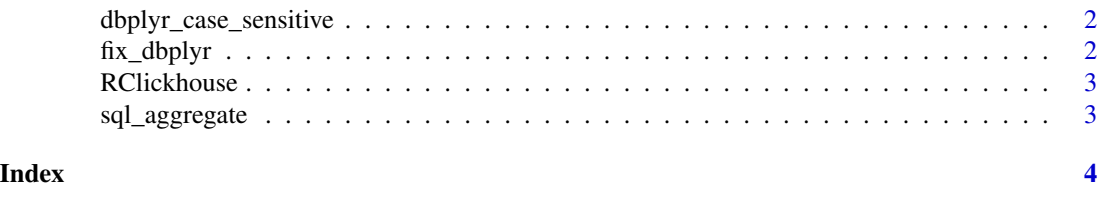

dbplyr\_case\_sensitive *Get dbplyr to work with Clickhouse*

#### Description

Functions passed to Clickhouse are case sensitive. By default dbplyr converts functions that are not predefined to upper case. This function changes that behavior to leave passed functions as they are.

#### Usage

```
dbplyr_case_sensitive()
```
fix\_dbplyr *Return to dbplyrs original behavior*

#### Description

Since Clickhouse functions are case sensitive dbplyr behavior was altered to reflect that. This function will set dbplyr back to its original state of converting unknown functions to upper case.

#### Usage

fix\_dbplyr()

<span id="page-2-0"></span>RClickhouse *RClickhouse*

#### Description

provides access to a clickhouse database

sql\_aggregate *adapted from dbplyr*

### Description

adapted from dbplyr adapted from dbplyr

#### Usage

sql\_aggregate(f)

sql\_aggregate\_2(f)

#### Arguments

f SQL function name

# <span id="page-3-0"></span>Index

dbplyr\_case\_sensitive, [2](#page-1-0)

fix\_dbplyr, [2](#page-1-0)

RClickhouse, [3](#page-2-0)

sql\_aggregate, [3](#page-2-0) sql\_aggregate\_2 *(*sql\_aggregate*)*, [3](#page-2-0)